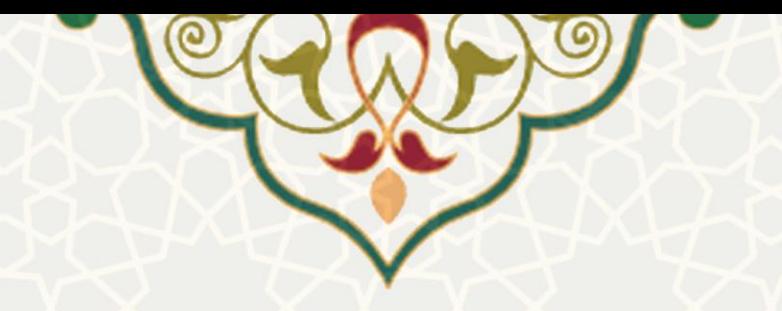

**نحوه ارائه دروس به صورت مجازی**

**نام سامانه**: سامانه آموزشی )نحوه ارائه دروس به صورت مجازی( **نام سامانه مرجع**: پورتال ورود یکپارچه اعضا )پویا( **متولي**: معاونت آموزشی دانشگاه کاربران: اعضای هیات علمی و مدرسان

**تاريخ استقرار:** خرداد 1399 **تاريخ آخرين توسعه:** خرداد 1399 **تاريخ تهيه مستند:** خرداد 1399 **توسعه و پشتيباني:** اداره سامانههای کاربردی مرکز فناوری اطالعات و ارتباطات

**نسخه برنامه:** 1399 **مستندسازی کد:** خیر **مستندسازی دادهها:** بله **امکان اجرای مستقل سامانه )مستقل از سامانه های سدف(:** خیر

> **زبان برنامه نويسي:** PHP **پايگاه داده:** SQL My **فناوری:** LAMP

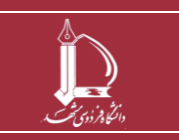

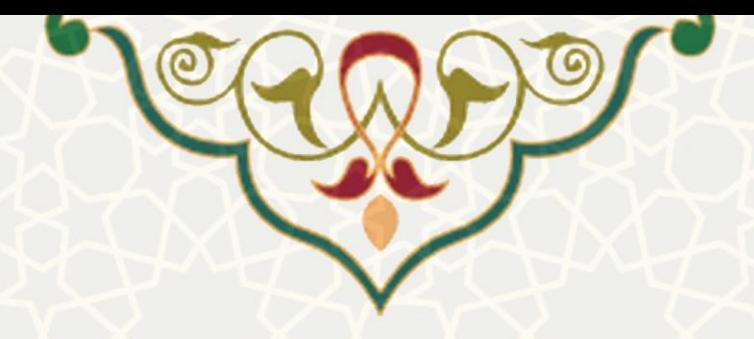

# **-1 معرفي**

در این راهنما نحوه تکمیل اطلاعات برای ارائه دروس به صورت مجازی توسط اعضای هیات علمی و مدرسان ذکر شده است.

# **-2 ويژگيها**

• امکان ارائه دروس به صورت مجازی

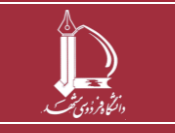

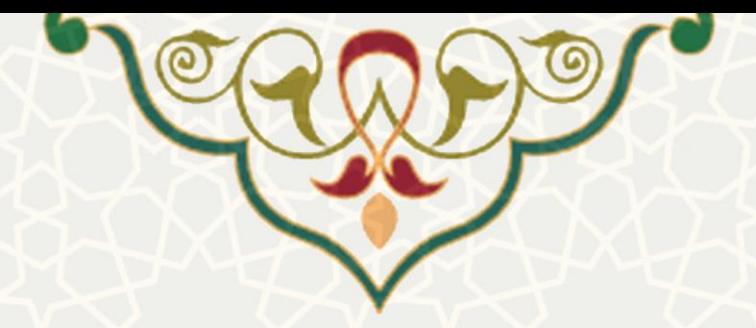

**-3 فرايندها**

# **1-3 - نحوه ارائه دروس به صورت مجازی**

اعضای هیات علمی و مدرسان باید از طریق پو رتال پویا، لبه آموزشی و منوی لیست دانشجویان وارد صفحه نحوه ارائه دروس به صورت مجازی شوند [\)شکل](#page-2-0) 3-[1\(](#page-2-0)

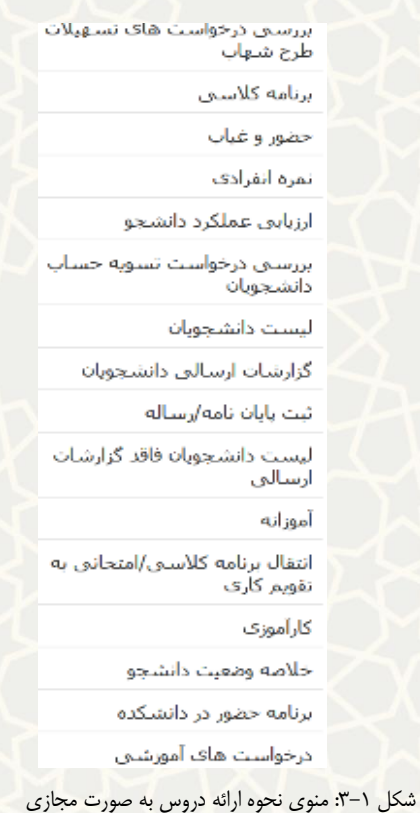

<span id="page-2-0"></span>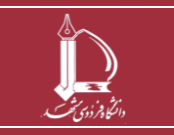

**نحوه ارائه دروس به صورت مجازی**

**صفحه 3 از 8**

**h t t p : / / i c t . u m . a c . i r ارتباطات و اطالعات فناوری مرکز**

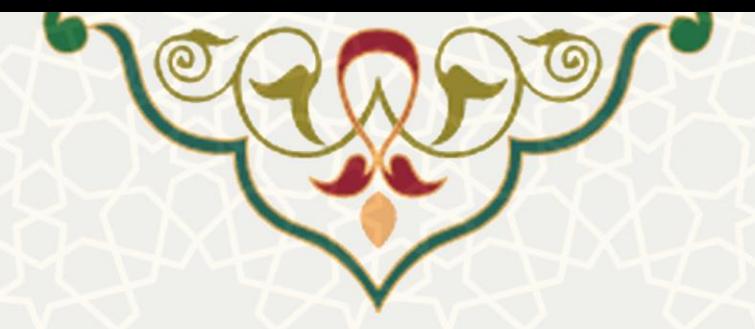

در این منو فهرست دروس ارایه شده برای نیمسال تحصیلی مشخص مشاهده میشود [\)شکل](#page-3-0) 3-[2\(](#page-3-0). با کلیک بر روی لینک ثبت و ویرایش (تخصاورایش)در ستون نحوه ارایه دروس مجازی، فرم خوداظهاری نحوه برگزاری دروس برای اعضای باز می شود [\)شکل 3](#page-3-1)-3(.

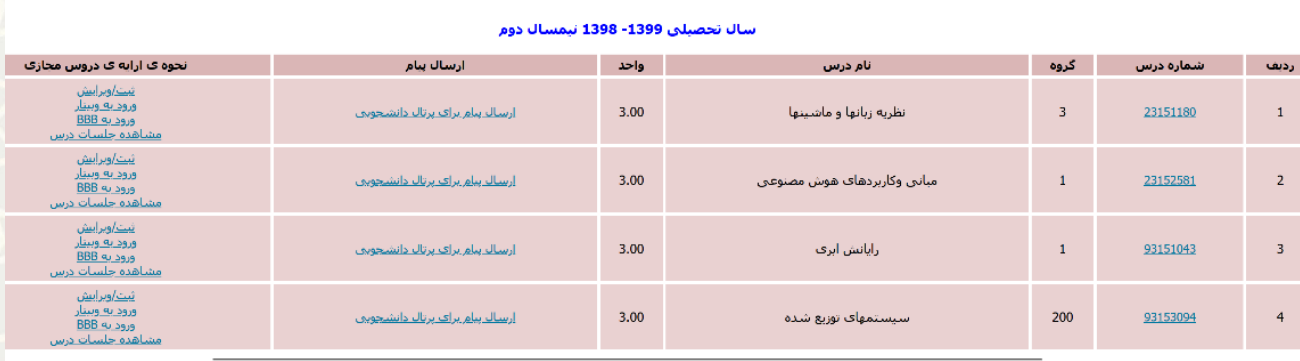

<span id="page-3-0"></span>ترم بعد ترمقبل

شکل 3-2 : فهرست دو رس در نیمسال تحصیلی مشخص

استاد گرامی، خواهشمند است نحوه ی ارایه ی مجازی درس نظریه زبانها و ماشینها-23151180 گروه گروه گروه می کنید گزینه ی مناسب را انتخاب نمایید. اگر بیش از یک روش<br>استفاده می شود همه ی روش ها را مشخص نمایید.<br>اطلاعات ذکر شده درپرت

1- آیا از سیستم ارایه ی آنلاین دانشگاه یا همان وبینار استفاده می کنید؟ ( ) بله ● خیر \_ من هنوز درخواست نداده ام و مایل به دریافت لینک هستم (طی ۴۸ ساعت آینده لینک ایجاد می شود)

.س سرد در پرست سمند در و می به درید می سست را به سعت بهت بهت بهت می شود.<br>**راهنمایی:** همان آدرس هایی که با یکی از نام های webinar3 یا webinar3 شروع شده است و بنابردرخواست شما برایتان ایجاد و اطلاعات آن ارسال گردیده است. به  $\overline{\mathbf{x}}$ 

2- آیا از سامانه ی آموزش مجازی دانشگاه (vu.um.ac.ir) استفاده می کنید؟ (← بله ← ● خیر

راهنمایی: لطفا آدرس دقیق درس مجازی را ذکر نمایید به عنوان مثال http://vu.um.ac.ir/course/view.php?id=4048 ممه ی اعضای هیات علمی و حق التدریس می توانند با شناسه و کلمه  $\overline{\mathbf{x}}$ عبور پرتال خود وارد vu.um.ac.ir شوند و درس ایجاد کنند. راهنمای کار با سیستم در همان آدرس موجود است

3- آیا از یکی از سیستم های پیام رسان استفاده می کنید؟ ( ) بله د ● خیر

 $\overline{\mathbf{x}}$ **راهنمایی:** منظور یکی از پیام رسان ها مانند واتس اپ، سروش، گپ و مواردی نظیر اشتا می نشناسه یی گروه یا کانال ایجاد شده بگذارید(توجه:شما تا حداکثر ۵ کانال

> 4- آیا از شبکه های اجتماعی و سیستم های اشتراک ویدیو استفاده می کنید؟ ( ) بله ● خیر ه-آیا محتوای آفلاین آماده کرده اید؟ ( ) بله د <mark>( )</mark> خیر ۶-نظرات (قابل مشاهده توسط معاونت آموزشی، مرکز آموزش های الکترونیک، مدیر گروه)

<span id="page-3-1"></span>شکل :3-3 فرم خوداظهاری نحوه ارائه دروس

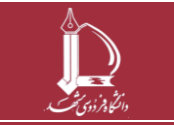

**نحوه ارائه دروس به صورت مجازی**

**h t t p : / / i c t . u m . a c . i r ارتباطات و اطالعات فناوری مرکز**

**صفحه 4 از 8**

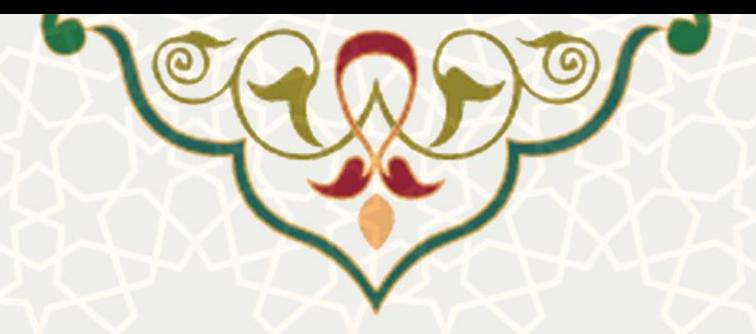

در فرم خود اظهاری برای هر سوال با انتخاب گزینه بلی، بخش تکمیلی آن سوال باز می شود تا عضو هیات علمی و مدرس، موارد مربوط به آن را تکمیل نماید (شکلهای بعد).

• **سوال يک:** 

استاد گرامی، خواهشمند است نحوه ی ارایه ی مجازی درس نظریه زبانها و 23151180 گروه 3 را در مقادر گرفت است کنید گزینه ی مناسب را انتخاب نمایید. اگر بیش از یک روش<br>استفاده می شود همه ی روش ها را مشخص نمایید.<br>اطلاعات ذکر شده درپ

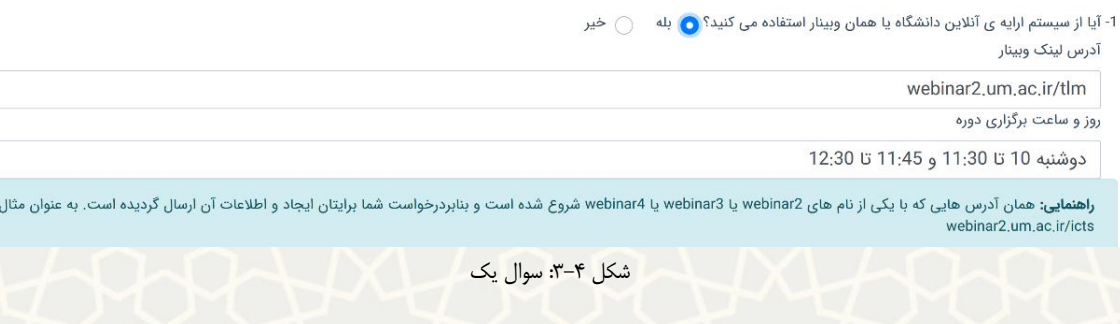

## **سوال دو:**

2- آیا از سامانه ی آموزش مجازی دانشگاه (vu.um.ac.ir) استفاده می کنید؟ ● بله خیر آدرس درس مجازى

http://vu.um.ac.ir/course/view.php?id=1419

**راهنمایی:** لطفا آدرس دقیق درس مجازی را ذکر نمایید به عنوان مثال http://vu.um.ac.ir/course/view.php?id=4048 همه ی اعضای هیات علمی و حق التدریس می توانند با شناسه و کلمه<br>عبور پرتال خود وارد wu.um.ac.ir شوند و درس ایجاد کنن  $\overline{\mathbf{x}}$ 

شکل ۵–۳: سوال دو

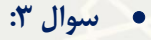

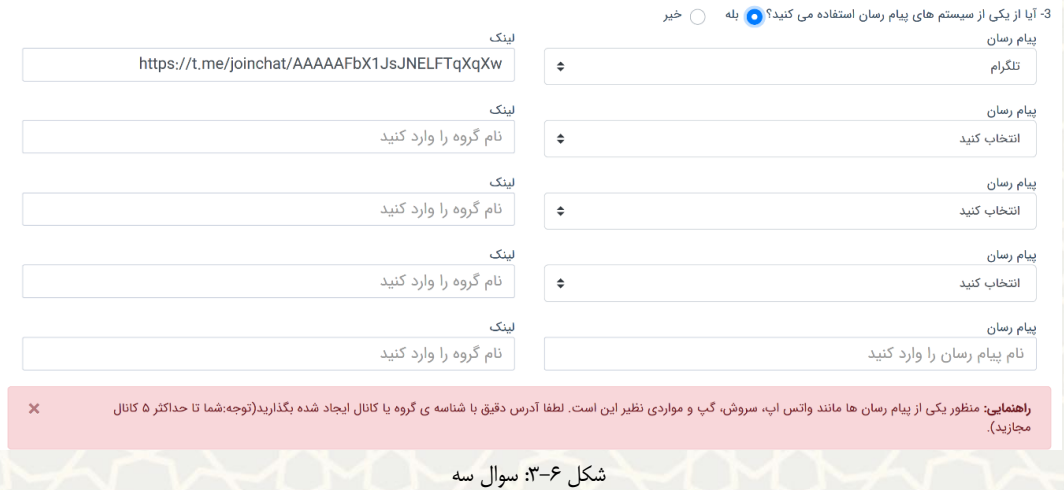

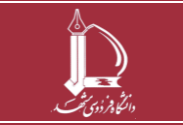

**نحوه ارائه دروس به صورت مجازی**

**h t t p : / / i c t . u m . a c . i r ارتباطات و اطالعات فناوری مرکز**

**صفحه 5 از 8**

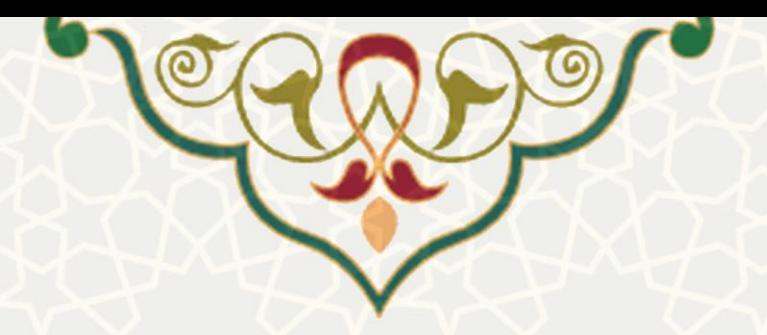

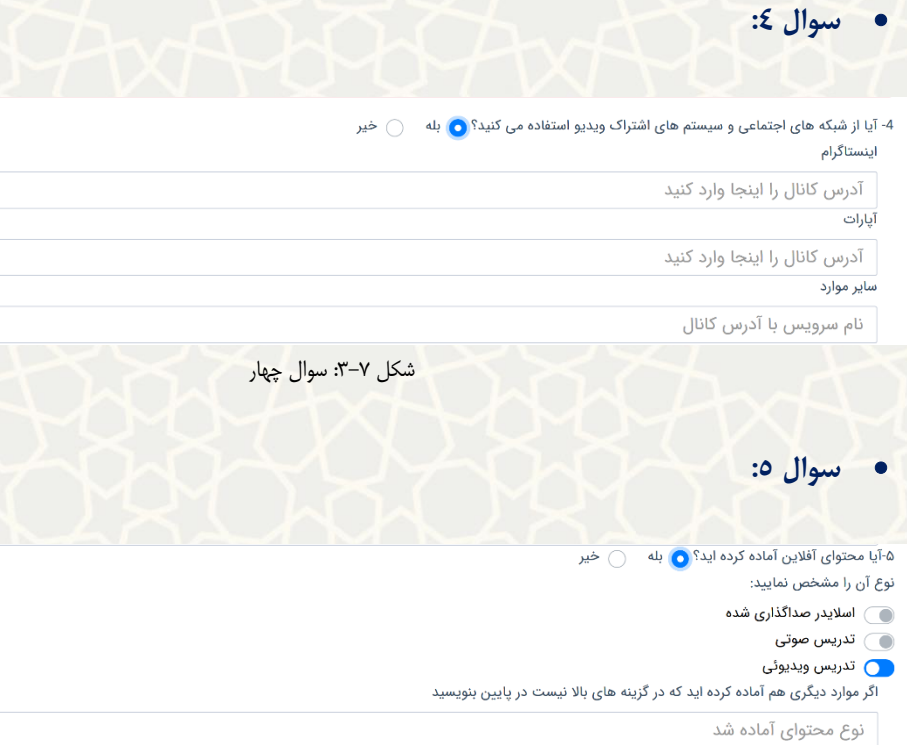

شکل ۸-۳: سوال پنج

## • **سوال :6**

در این بخش می توانید سایر توضیحات تکمیلی برای مشاهده توسط مدیر گروه محترم را درج نمایید.

۶-نظرات (قابل مشاهده توسط معاونت آموزشی، مرکز آموزش های الکترونیک، مدیر گروه) شکل ۹-۳: سوال شش

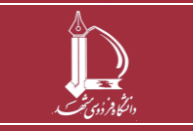

**نحوه ارائه دروس به صورت مجازی h t t p : / / i c t . u m . a c . i r ارتباطات و اطالعات فناوری مرکز**

**صفحه 6 از 8**

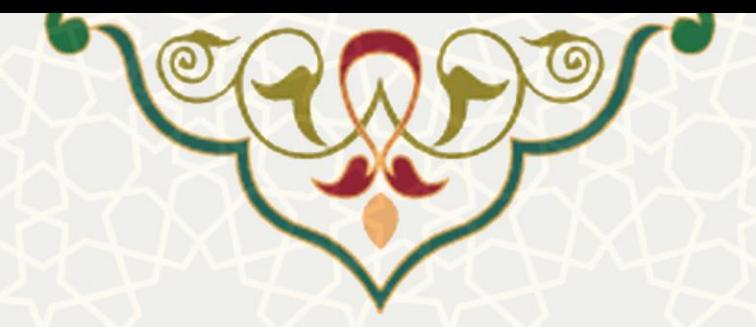

**-4 نحوه مشاهده دانشجو** 

دانشجویان در پورتال پویا از لبه آموزشی و منوی تاییدیه ترم، امکان مشاهده فهرست دروس را دارند [\)شکل](#page-6-0) 4-[1\(](#page-6-0).

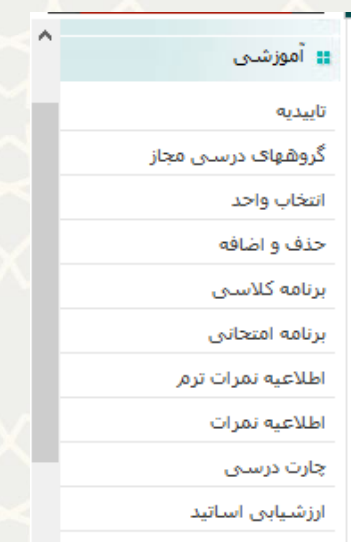

<span id="page-6-0"></span>شکل :4-1 منوی تاییدیه ترم برای دانشجویان

در این منو فهرست دروس دانشجو نمایش داده می شود [\)شکل](#page-7-0) 4-[2\(](#page-7-0). با کلیک بر روی پیوند مشاهده در ستون نحوه ارائه درس به صورت مجازی، درس مشخص شده و اطالعات وارد شده عضو هیات علمی و مدرس نشان داده می شود [\)شکل](#page-7-1) 4-[3\(](#page-7-1).

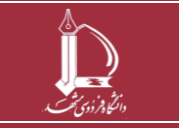

**نحوه ارائه دروس به صورت مجازی h t t p : / / i c t . u m . a c . i r ارتباطات و اطالعات فناوری مرکز**

**صفحه 7 از 8**

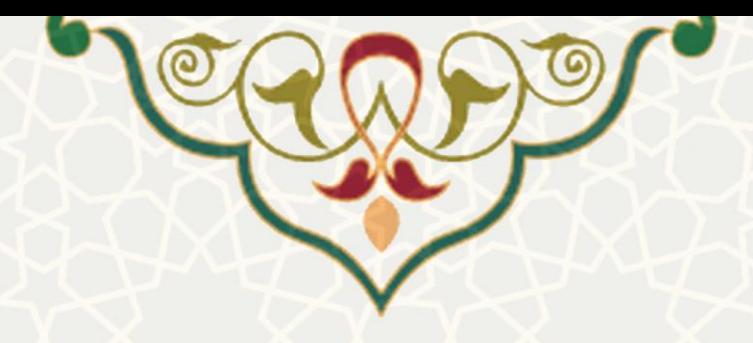

#### \$ .<br><mark>سال تحصیلی: 1399-1398 نیمسال تحصیلی:</mark> دوم

ماره دانشجو: 9612762514 نام و نام

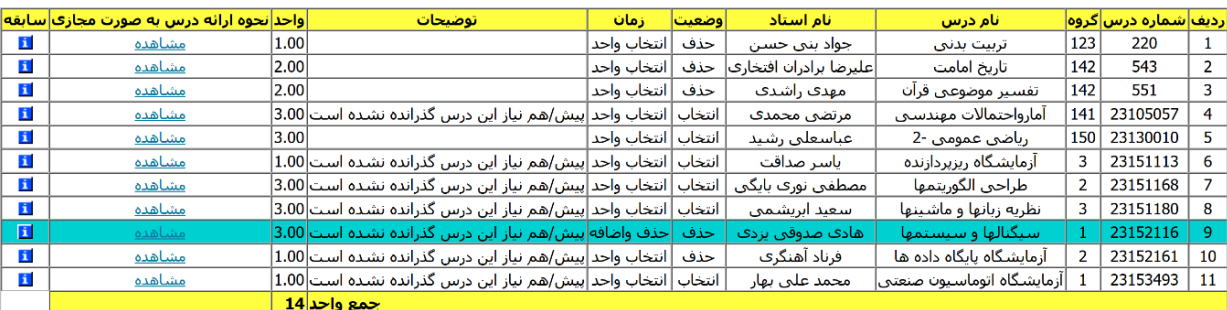

### بنجشنبه، 8/3/1399 ساعت 21:51:18

<span id="page-7-0"></span>ترم بعد ترم قبل

شکل ۲-۴: فهرست دروس دانشجو

## نظریه زبانها و ماشینها-23151180 گروه 3

نام استاد: **سعید ابریشمی**<br>لینک وبینار درس : webinar2.um.ac.ir/tlm ...<br>زمان برگزاری وبینار : **دوشنبه 10 تا 1**1:30 **و 1**1:45 **تا 12:30** ردن بربرری وییدر ، موسیق ۲۰۰۰ و http://vu.um.ac.ir/course/view.php?id=1419<br>آدرس سامانه ی آموزش مجازی درس : http://vu.um.ac.ir/course/view.php?id=1419 لینک پیام رسان Telegram : https://t.me/joinchat/AAAAAFbX1JsJNELFTqXqXw محتوای درس در قالب : تدریس ویدئویی، آماده شده است

<span id="page-7-1"></span>ورود به وبینار ورود به BBB مشاهده جلسات درس

ثبت اعتراض و ارسال برای مدیرگروه

شکل :4-3 مشاهده نحوه ارائه درس به صورت مجازی

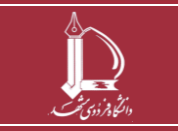

**نحوه ارائه دروس به صورت مجازی h t t p : / / i c t . u m . a c . i r ارتباطات و اطالعات فناوری مرکز**

**صفحه 8 از 8**

 $\overline{\mathbf{x}}$